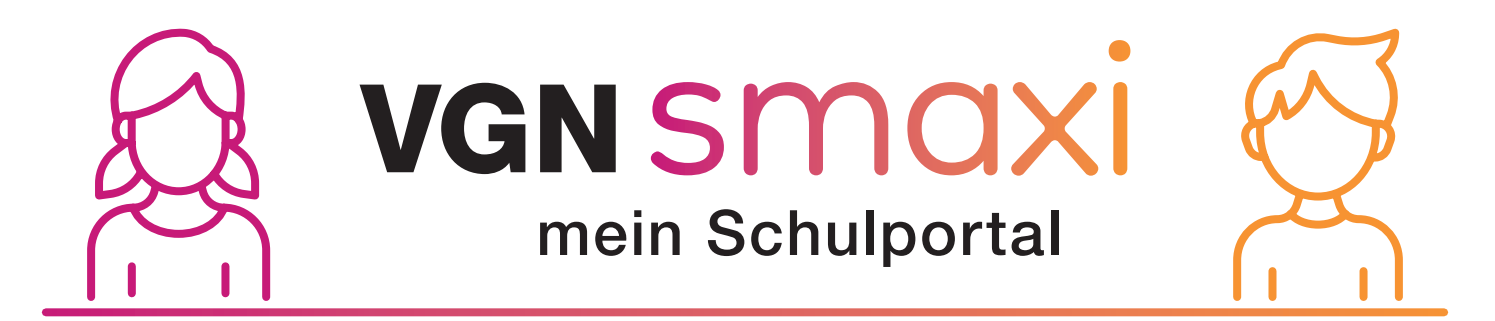

Am 2. Mai 2024 startet VGNsmaxi, dein Schulportal.

## Die Antragstellung im Portal ist simpel:

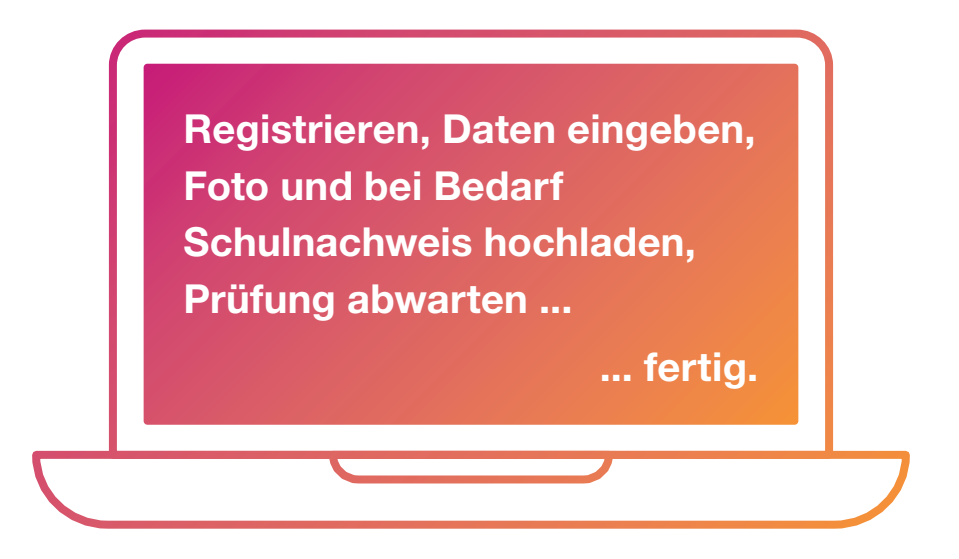

Falls du bereits ein meinVGN-Konto besitzt, kannst du dich dort direkt einloggen. Eine separate Registrierung ist nicht notwendig.

Nach erfolgter Prüfung steht der Verbundpass zum Download und Druck online im Portal bereit. Keine Sorge: Besitzt du bereits einen Verbundpass, gilt dieser vorerst weiterhin.

## Gut zu wissen:

In manchen Fällen kannst du mit VGNsmaxi auch einen Antrag auf Kostenfreiheit deines Schulwegs oder auf Kostenrückerstattung stellen. Ob dies der Fall ist, erfährst du bei deiner Stadt bzw. deinem Landratsamt oder nach Angabe der relevanten Daten direkt im Portal.

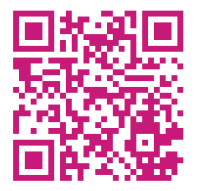

Alle aktuellen Informationen und Updates zum Portal veröffentlichen wir auch auf schule.vgn.de

Oder nutze einfach den QR Code.

VGNsmaxi is also available in English!

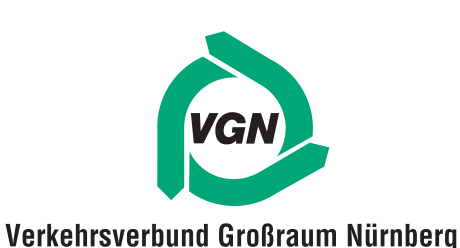